**Randolph Township Schools Randolph High School**

# Microsoft Office Professional

*"Technology lets people be creative. It lets people be productive. It lets people learn things that they didn't think they could learn before."*

-Steve Ballmer

**Department of Science, Technology, Engineering and Math** Anthony Emmons

> **Curriculum Committee:** Lisa Holloway Kevin Blair

**Curriculum Developed:** July 2018

**Date of Board Approval:** September  $4<sup>th</sup>$ , 2018

# **Randolph Township Schools Department of STEM Microsoft Office Professional**

# **Table of Contents**

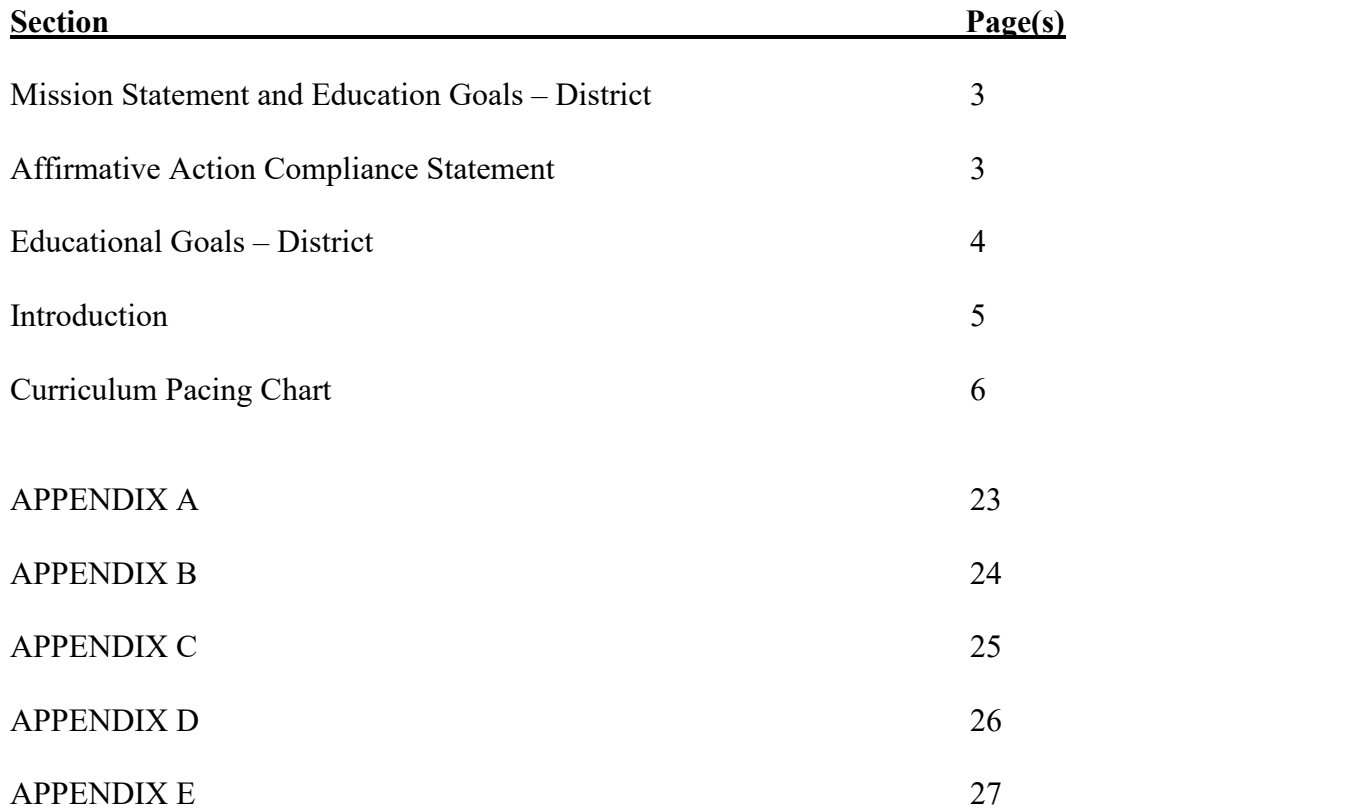

# **Randolph Township Schools**

**Mission Statement**

*We commit to inspiring and empowering all students in Randolph schools to reach their full potential as unique, responsible and educated members of a global society.*

> **Randolph Township Schools Affirmative Action Statement**

# **Equality and Equity in Curriculum**

The Randolph Township School district ensures that the district's curriculum and instruction are aligned to the state's standards. The curriculum provides equity in instruction, educational programs and provides all students the opportunity to interact positively with others regardless of race, creed, color, national origin, ancestry, age, marital status, affectional or sexual orientation, gender, religion, disability or socioeconomic status.

N.J.A.C. 6A:7-1.7(b): Section 504, Rehabilitation Act of 1973; N.J.S.A. 10:5; Title IX, Education Amendments of 1972

# **RANDOLPH TOWNSHIP BOARD OF EDUCATION EDUCATIONAL GOALS VALUES IN EDUCATION**

The statements represent the beliefs and values regarding our educational system. Education is the key to self-actualization, which is realized through achievement and self-respect. We believe our entire system must not only represent these values, but also demonstrate them in all that we do as a school system.

We believe:

- The needs of the child come first
- Mutual respect and trust are the cornerstones of a learning community
- The learning community consists of students, educators, parents, administrators, educational support personnel, the community and Board of Education members
- A successful learning community communicates honestly and openly in a non-threatening environment
- Members of our learning community have different needs at different times. There is openness to the challenge of meeting those needs in professional and supportive ways
- Development of desired capabilities comes in stages and is achieved through hard work, reflection and ongoing growth
- Assessment of professionals (i.e., educators, administrators and educational support personnel) is a dynamic process that requires review and revision based on evolving research, practices and experiences

# **Randolph Township Schools Department of Science, Technology, Engineering and Math**

# **Microsoft Office Professional** Introduction

The Microsoft Office Professional course is designed to provide students with a thorough understanding of Microsoft Operating System's Application Programs. This suite of programs includes: Access, Excel, PowerPoint, and Word. Students will possess the requisite knowledge to earn the Microsoft Office Specialist (MOS) certification. According to industry websites, "Certifications give you a professional edge by providing globally recognized industry endorsed evidence of skills mastery, demonstrating your abilities and willingness to embrace new technologies." The application of the following Career Readiness Practices will be utilized throughout the course.

**CRP1-Career Ready Practices:** All students will act as a responsible and contributing citizen and employee.

**CRP2-Career Ready Practices:** All students will apply appropriate academic and technology skills.

**CRP4-Career Ready Practices:** All students will communicate clearly and effectively and with reason.

**CRP5-Career Ready Practices:** All students will consider the environmental, social and economic impacts of decisions.

**CRP6-Career Ready Practices:** All students will demonstrate creativity and innovation.

**CRP7-Career Ready Practices:** All students will employ valid and reliable research strategies.

**CRP8-Career Ready Practices:** All students will utilize critical thinking to make sense of problems and persevere in solving them.

**CRP9-Career Ready Practices:** All students will model integrity, ethical leadership and effective management.

**CRP11-Career Ready Practices:** All students will use technology to enhance productivity.

**CRP12-Career Ready Practices:** All students will work productively in teams while using global competence.

### **RANDOLPH TOWNSHIP SCHOOL DISTRICT Curriculum Pacing Chart Microsoft Office Professional**

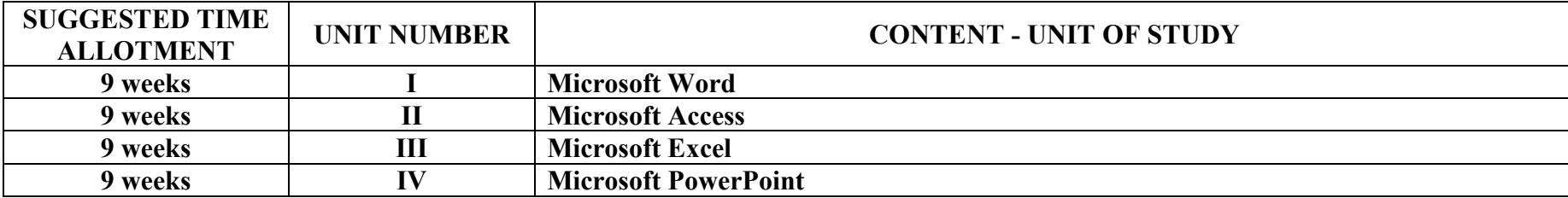

### **RANDOLPH TOWNSHIP SCHOOL DISTRICT Microsoft Office Professional UNIT I: Microsoft Word**

**TRANSFER:** Students will be able to perform a number of Word tasks, such as creating and managing documents, formatting text, paragraphs and sections, creating tables and lists, applying references and inserting and formatting objects.

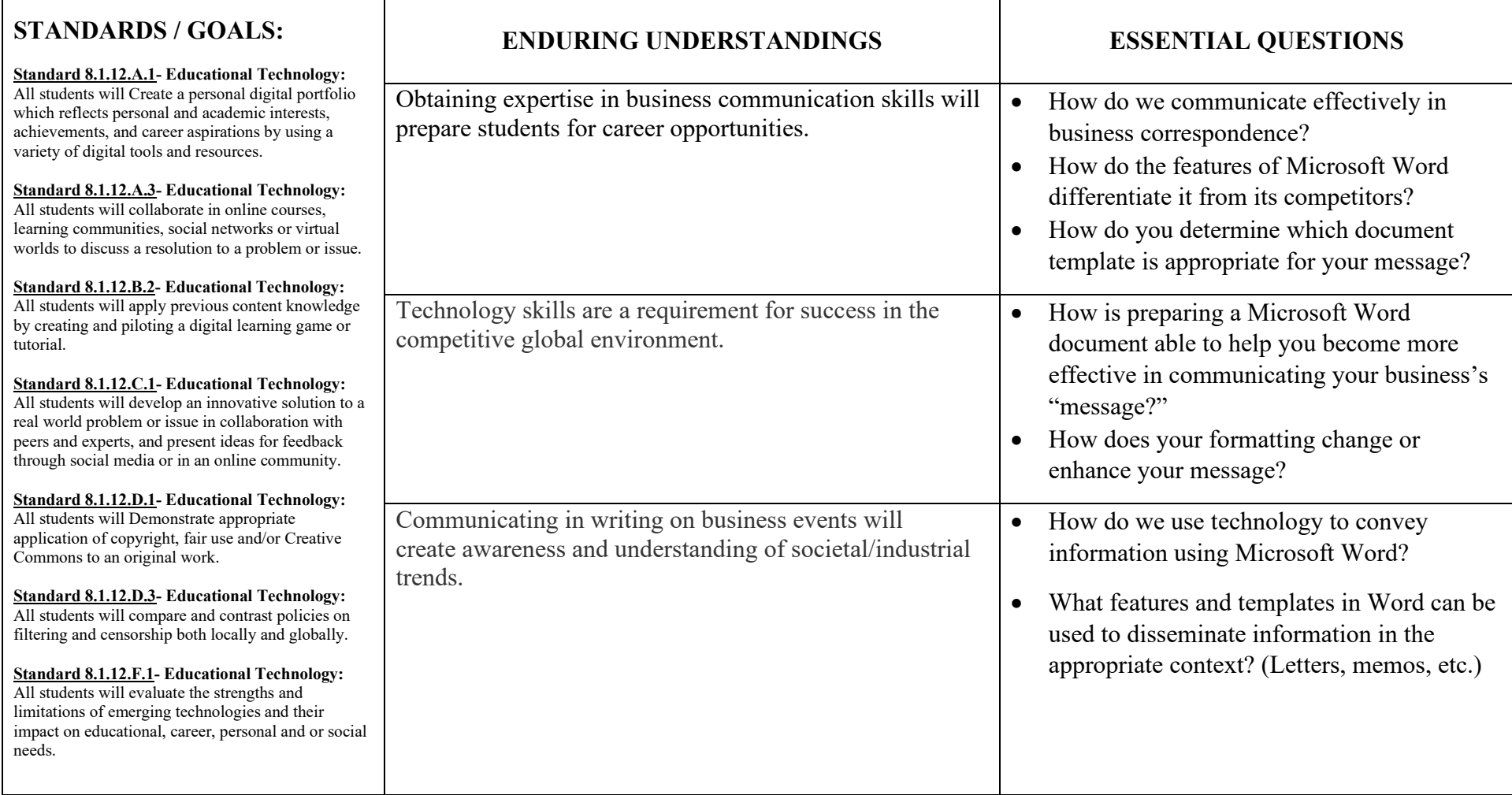

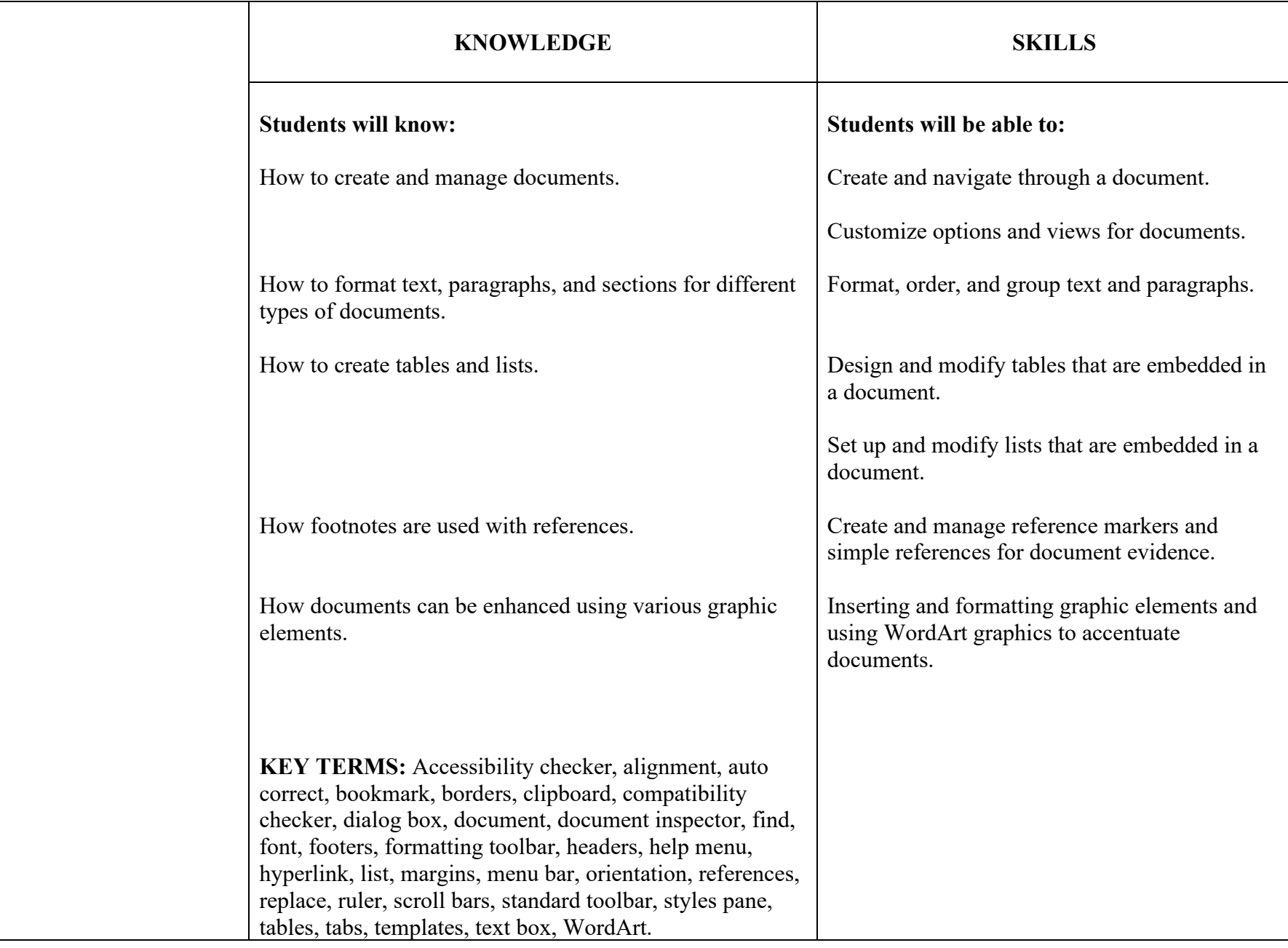

#### **ASSESSMENT EVIDENCE: Students will show their learning by:**

- Completing Practice Tasks through http://MOSWord2016/Objective1: 1.1-1.5, 2.1-2.3, 3.1-3.3, 4.1-4.2, and 5.1-5.3.
- Quizzes from Gcflearnfree and Quizlet.
- Certification Examination.

- Model how Word can be utilized to communicate to the appropriate audience.
- Identify relevant uses for Word.
- Demonstrated student-driven learning.

#### **RANDOLPH TOWNSHIP SCHOOL DISTRICT Microsoft Office Professional Unit I: Microsoft Word**

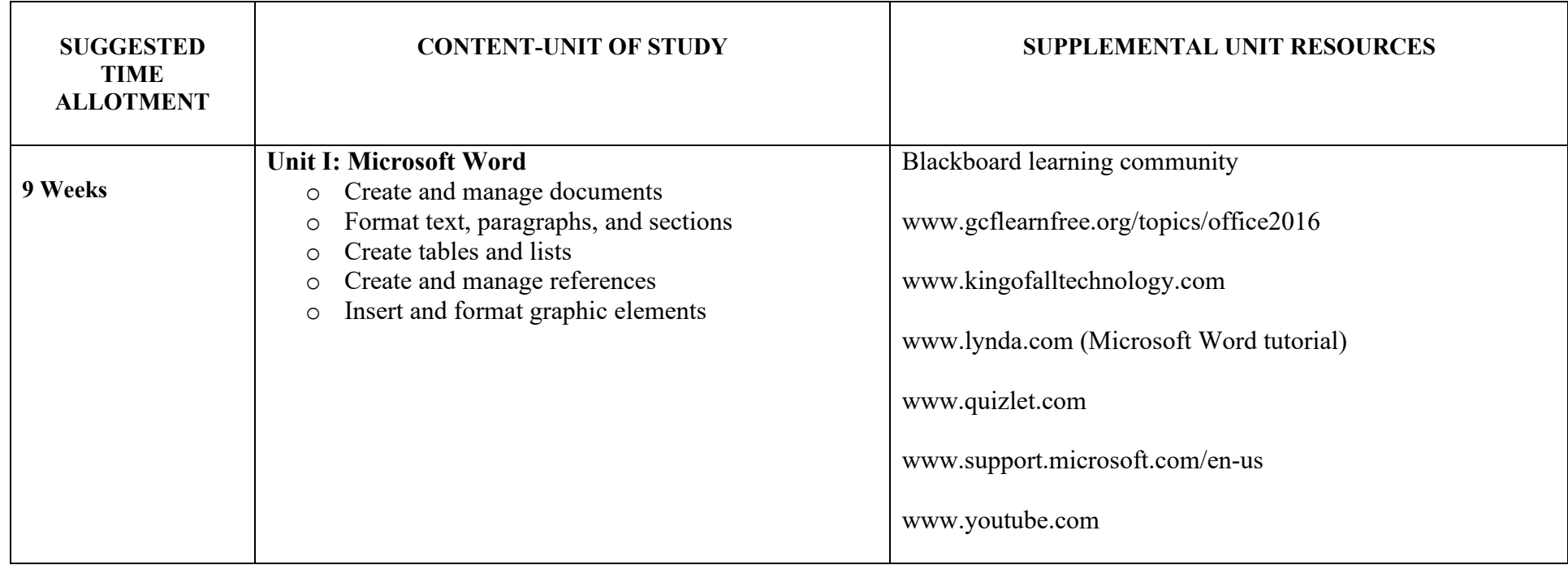

### **RANDOLPH TOWNSHIP SCHOOL DISTRICT Microsoft Office Professional UNIT II: Microsoft Access**

**TRANSFER:** Students will be able to create and maintain basic Access database objects including tables, relationships, data entry forms, multilevel reports, multi-table queries and complete tasks independently.

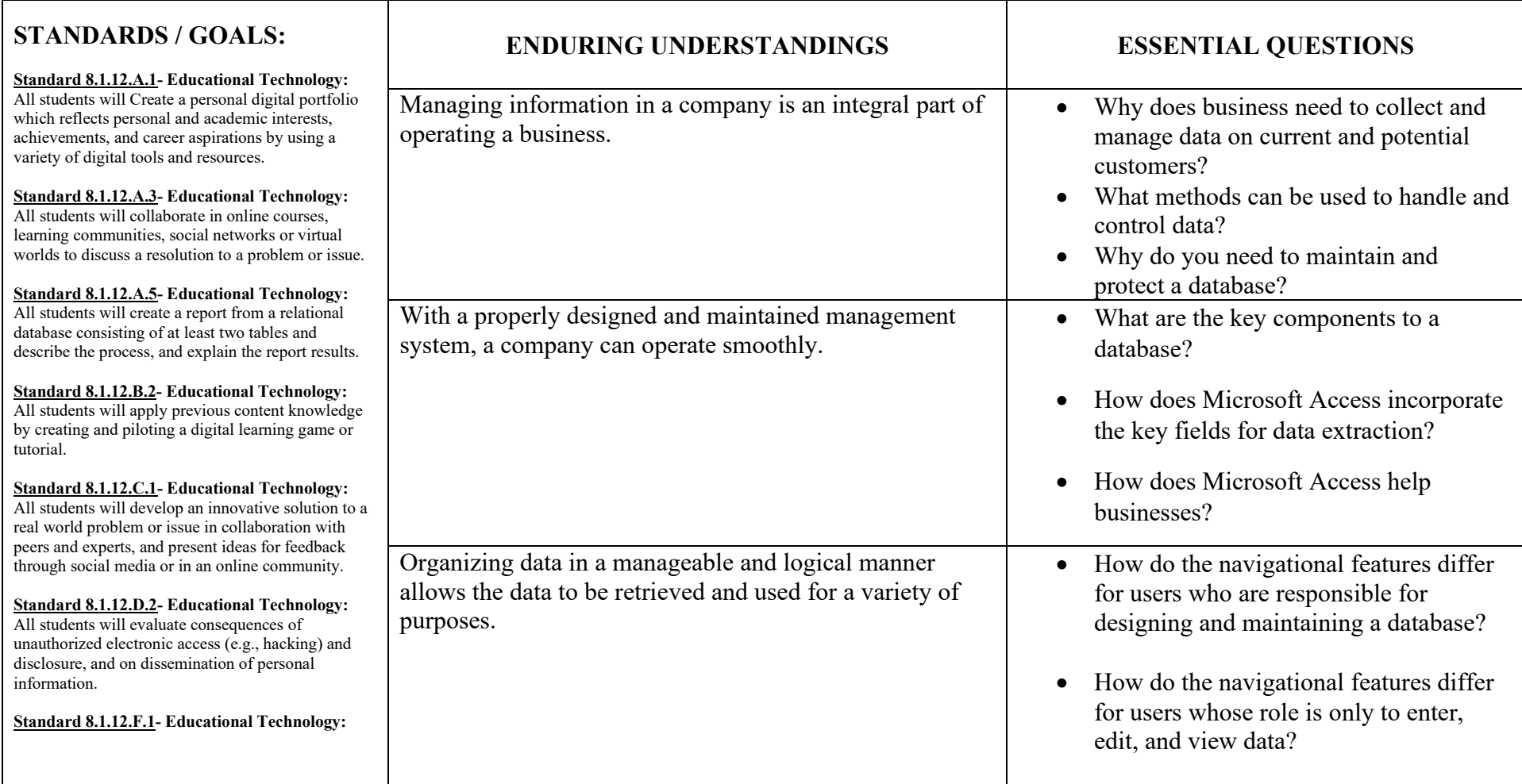

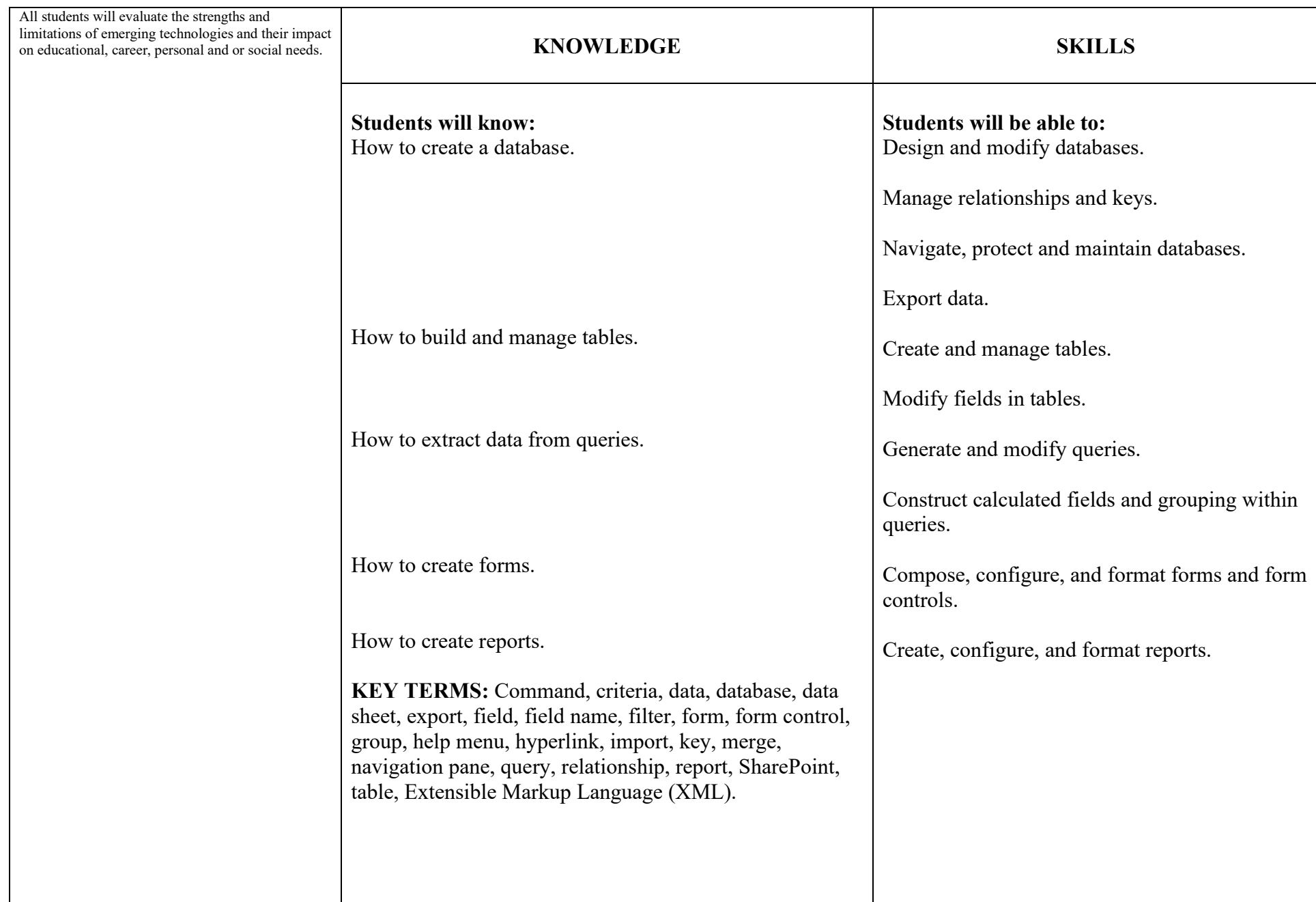

#### **ASSESSMENT EVIDENCE: Students will show their learning by:**

- Completing Practice Tasks through http://MOSAccess2016/Objective1: 1.1-1.5, 2.1-2.4, 3.1-3.3, 4.1-4.3, and 5.1-5.3.
- Quizzes from Gcflearnfree and Quizlet.
- Certification exam.

- Model the usage of how access can be utilized to streamline business functions and data.
- Identify relevant uses for Access.
- Demonstrated student-driven learning.

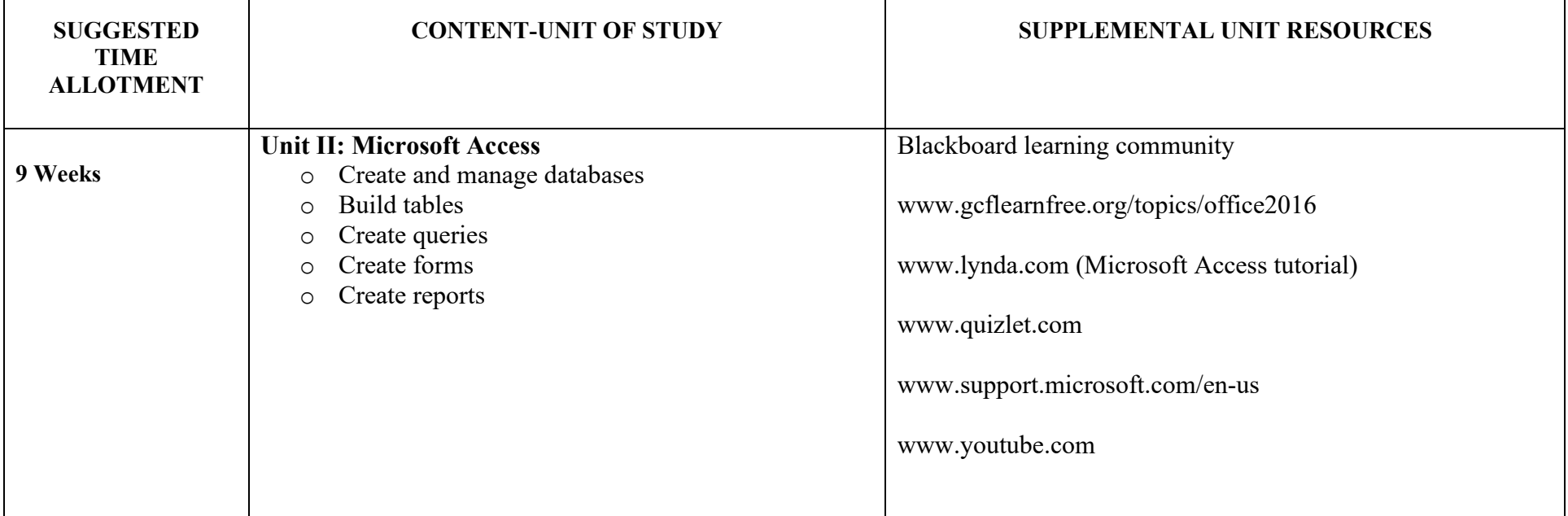

## **RANDOLPH TOWNSHIP SCHOOL DISTRICT Microsoft Office Professional UNIT III: Microsoft Excel**

**TRANSFER:** Students will be able to demonstrate the fundamentals of creating and managing worksheets and workbooks, creating cells and ranges, creating tables, applying formulas and functions and creating charts and objects.

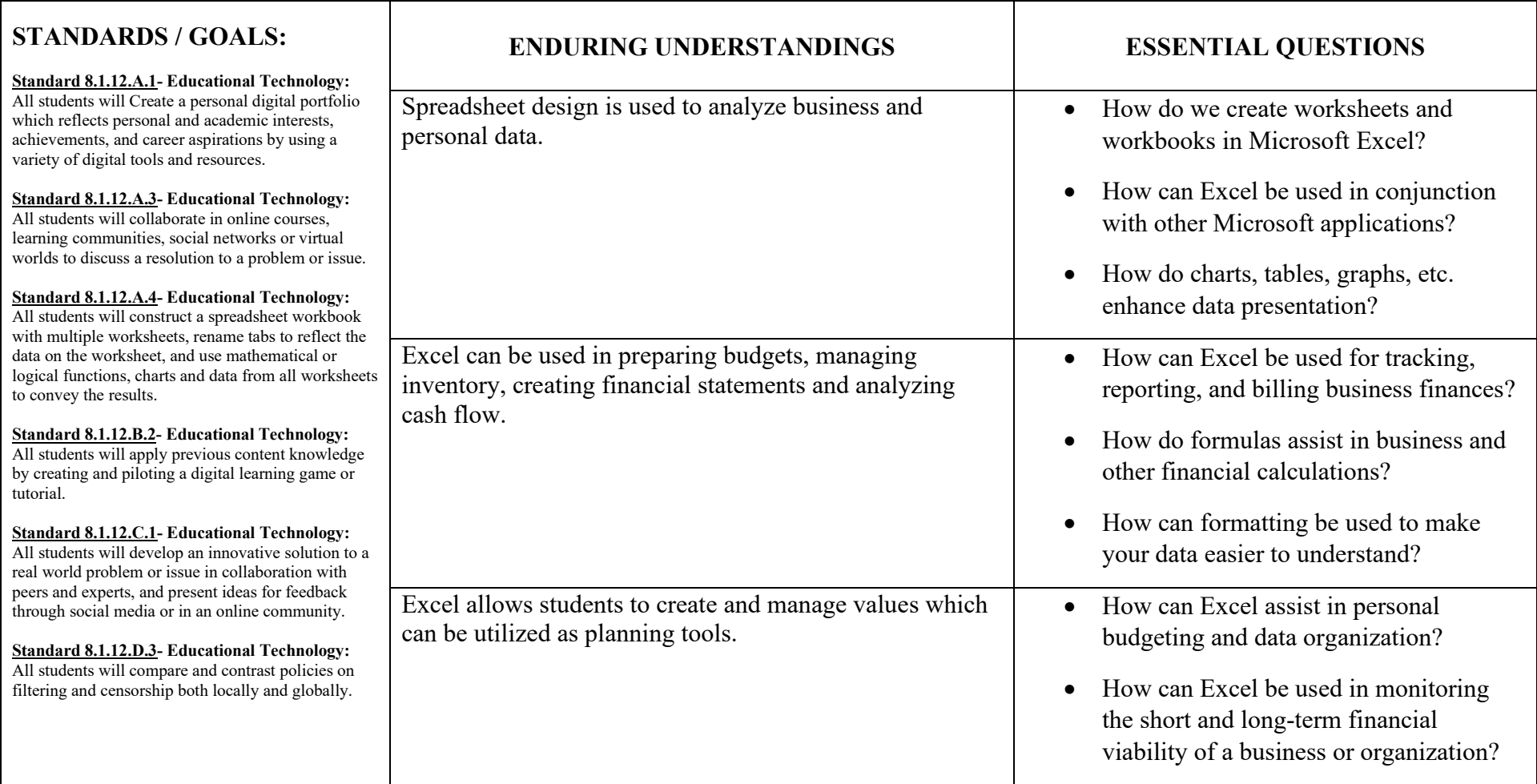

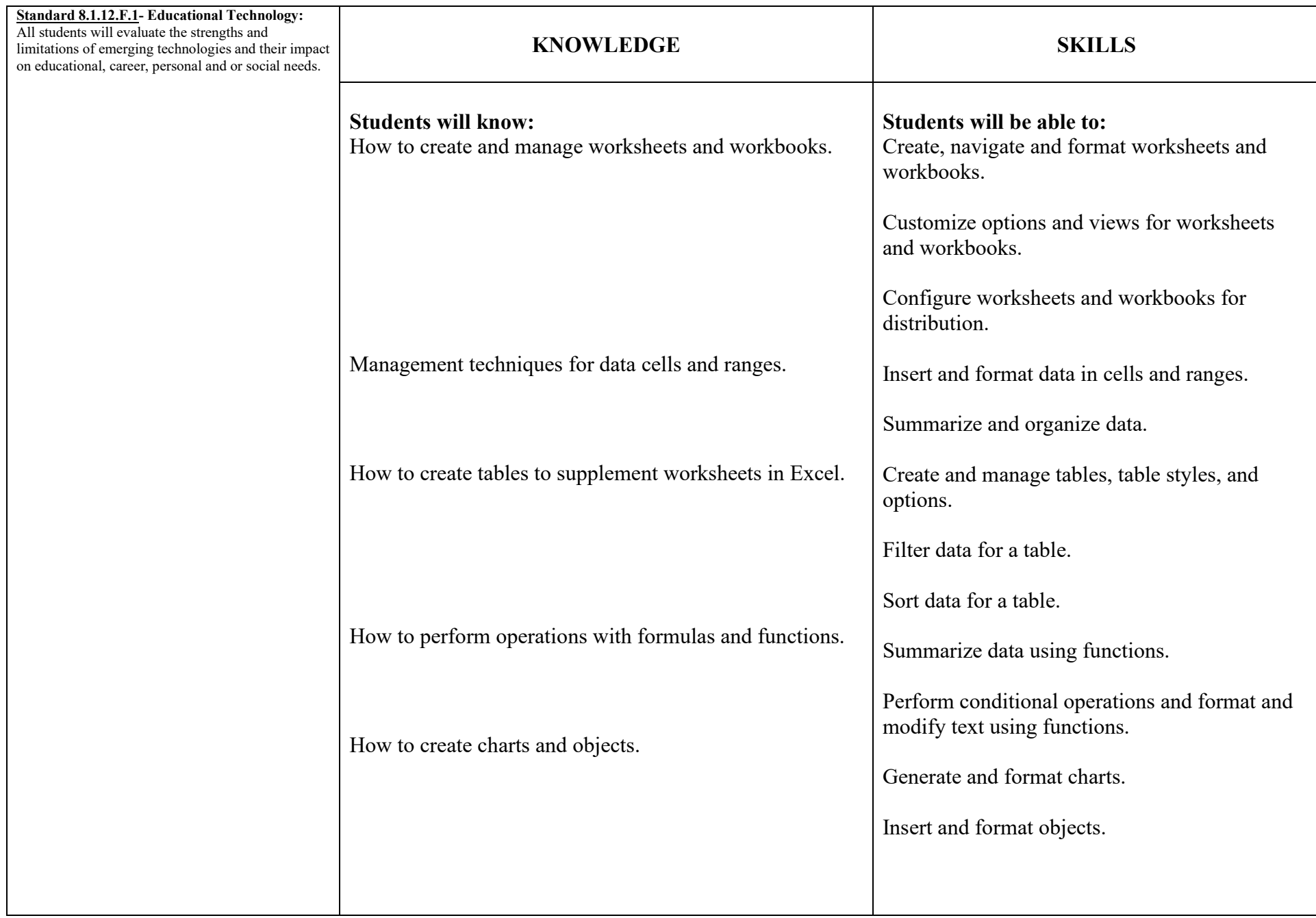

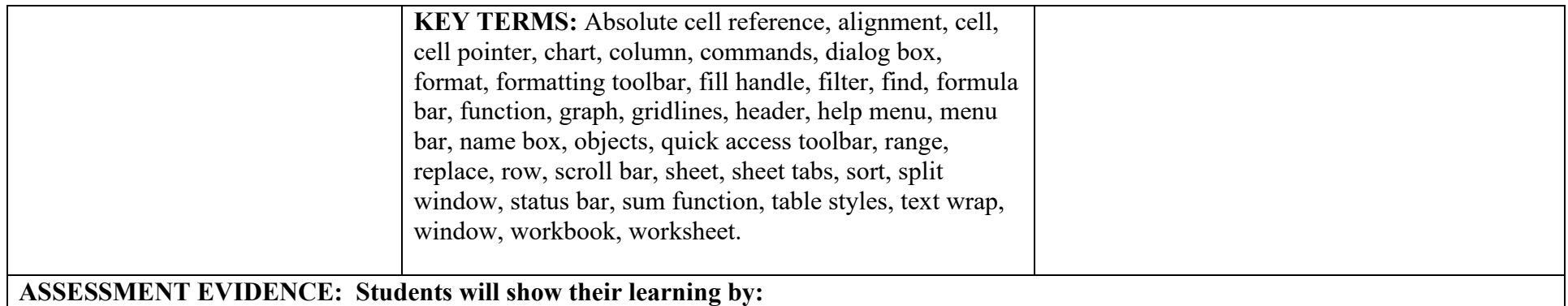

- Completing Practice Tasks through http://MOSExcel2016/Objective1: 1.1-1.5, 2.1-2.3, 3.1-3.3, 4.1-4.3, and 5.1-5.3.
- Quizzes on Gcflearnfree and Quizlet.
- Certification Examination.

- Model how Excel can be utilized to accentuate, format and organize data.
- Identify relevant uses for Excel in today's business environment.
- Demonstrate student-driven learning.

#### **RANDOLPH TOWNSHIP SCHOOL DISTRICT Microsoft Office Professional Unit III: Microsoft Excel**

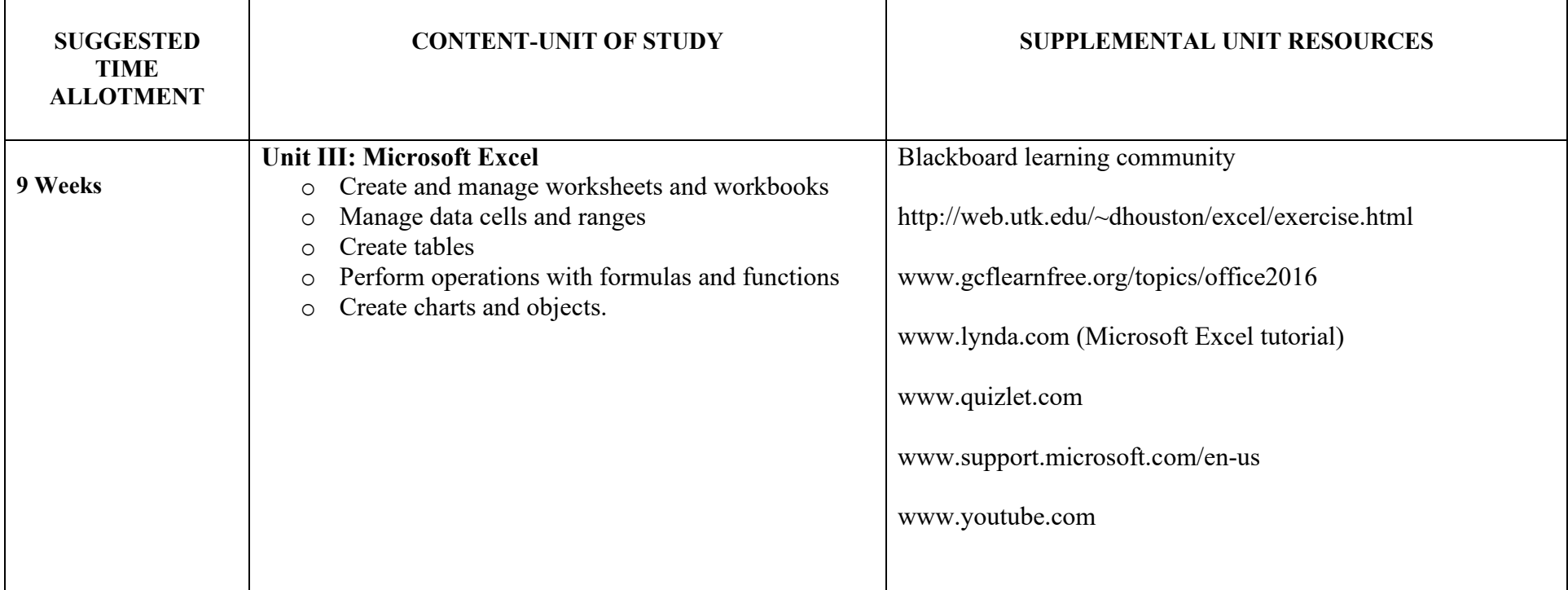

## **RANDOLPH TOWNSHIP SCHOOL DISTRICT Microsoft Office Professional UNIT IV: Microsoft PowerPoint**

**TRANSFER:** Students will be able to create and manage presentations, insert and format shapes and slides, create slide content, apply transitions and animations and manage multiple presentations.

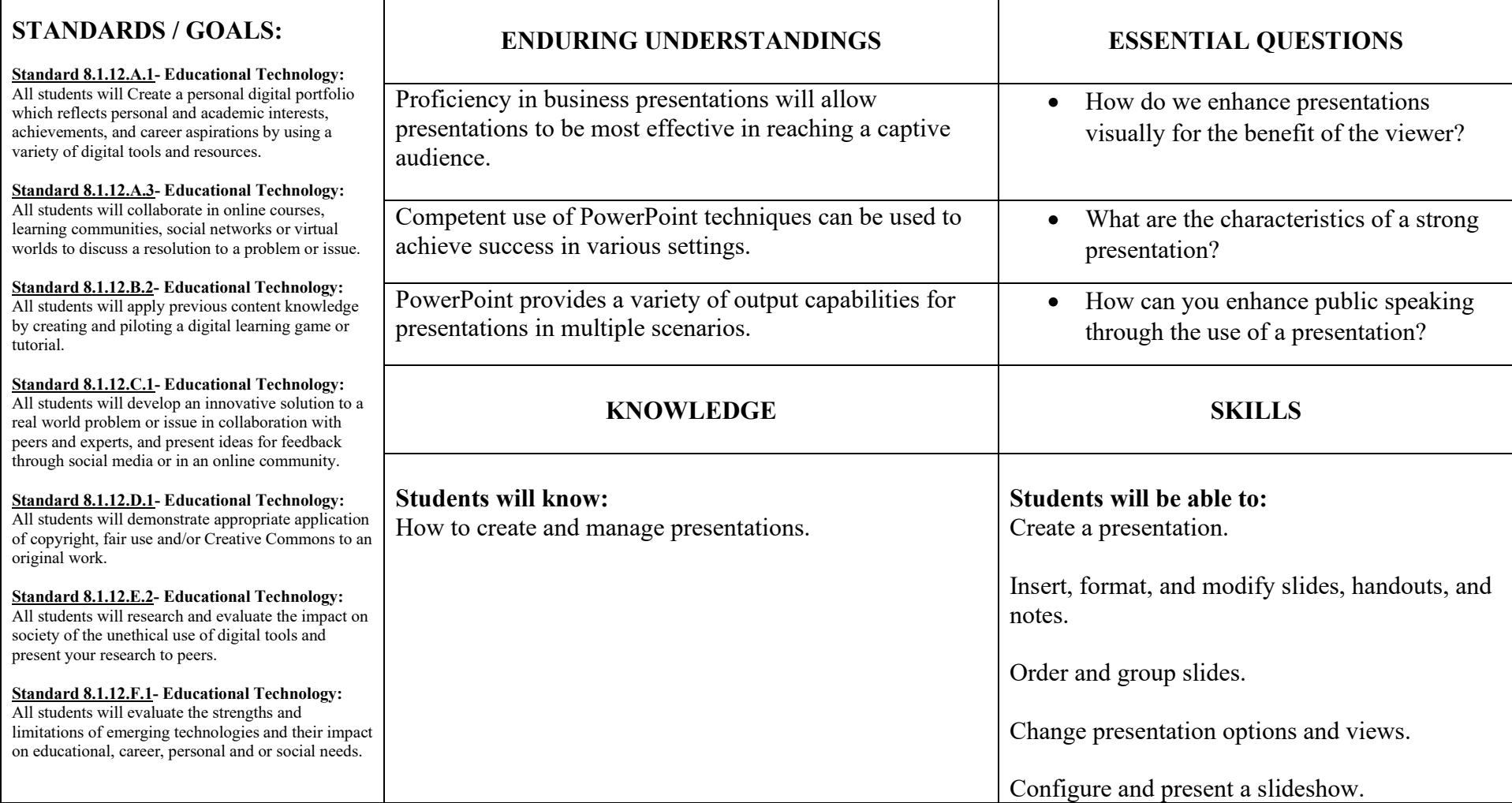

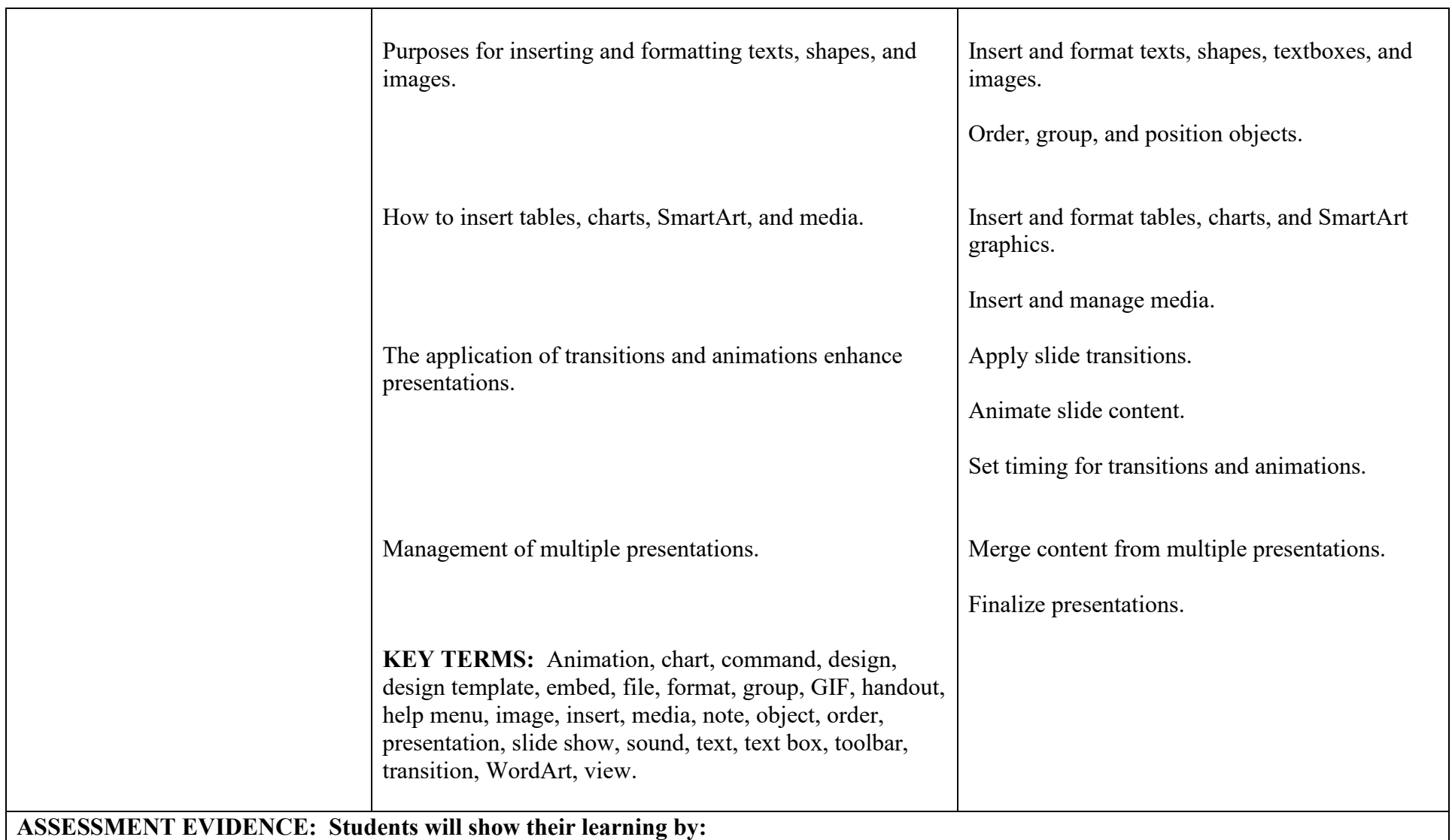

• Completing Practice Tasks through http://MOSPowerPoint2016/Objective1: 1.1-1.7, 2.1-2.4, 3.1-3.4, 4.1-4.3, and 5.1-5.2.

- Quizzes on Gcflearnfree and Quizlet.
- My Favorites Presentation.
- Certification Examination.

- Model how PowerPoint can be utilized to organize concepts for logical and easy-to-follow presentations.
- Identify relevant uses for PowerPoint in today's business environment with regard to presentations, seminars, employee training, etc.
- Demonstrate student-driven learning.

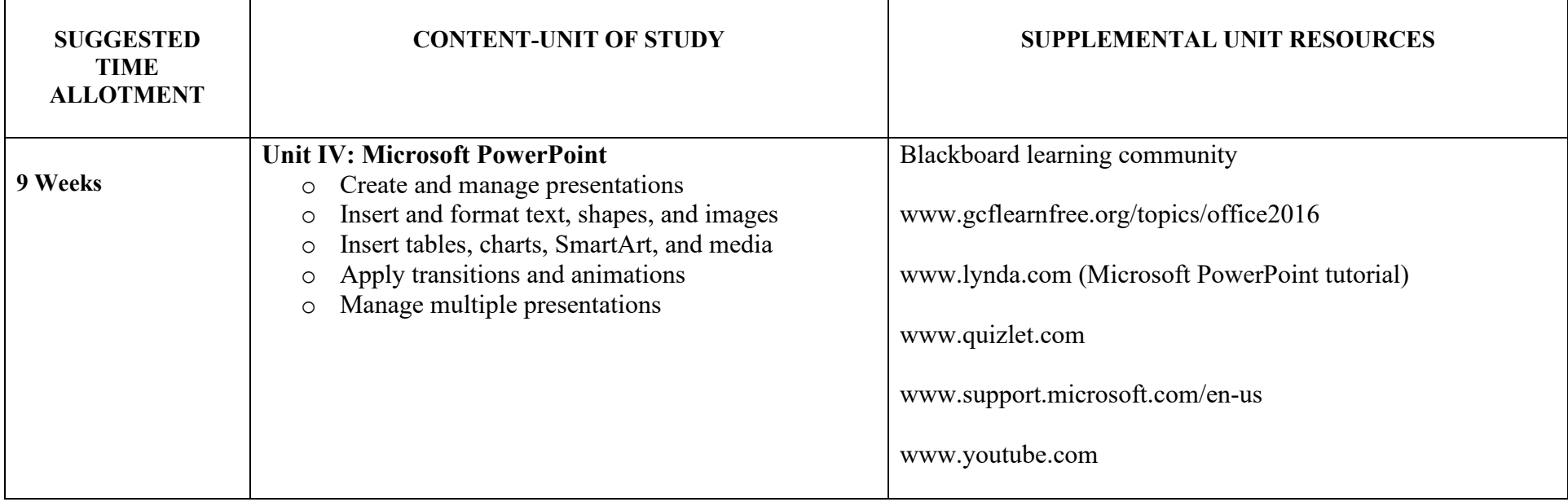

#### **RANDOLPH TOWNSHIP SCHOOL DISTRICT Microsoft Office Professional**

#### **APPENDIX A**

#### Textbook

Lambert, Joan. *MOS 2016 Study Guide Exam 77-725 Microsoft Word*. Cranbury: Pearson Education, Inc., 2017. Lambert, Joan. *MOS 2016 Study Guide Exam 77-727 Microsoft Excel*. Cranbury: Pearson Education, Inc., 2017. Lambert, Joan. *MOS 2016 Study Guide Exam 77-729 Microsoft PowerPoint*. Cranbury: Pearson Education, Inc., 2017. Lambert, Joan. *MOS 2016 Study Guide Exam 77-730 Microsoft Access.* Cranbury: Pearson Education, Inc., 2017.

Technology:

- Microsoft Office Suite
- Presentation software
- HoverCam
- Blackboard/One Drive
- Desktops, Laptops and Personal Tablet Devices